## **Ensemble des menus configurés à Rennes 1**

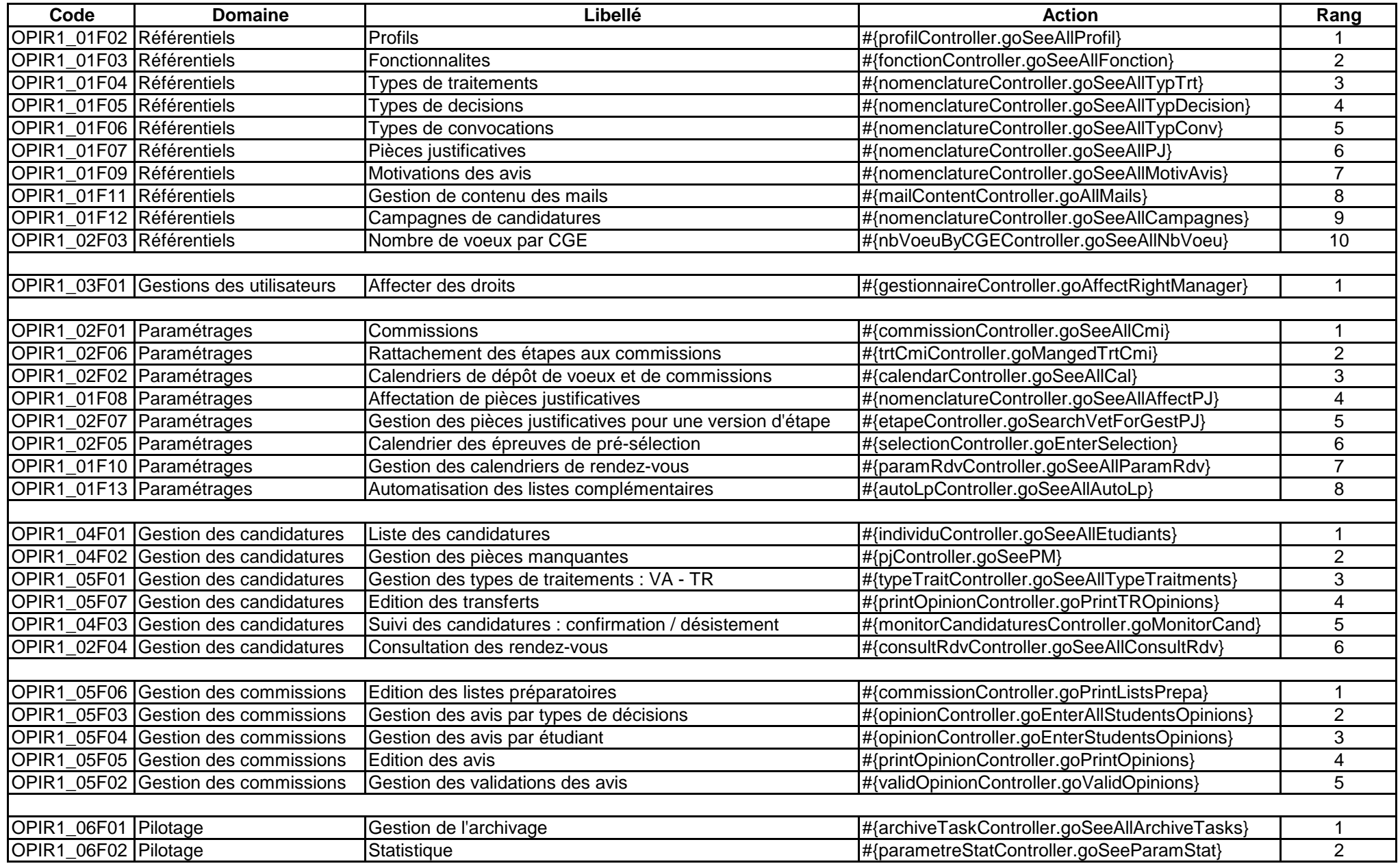